## SAP ABAP table TCNS EXP REC {CNS: Export Object Type for Recipient Combination}

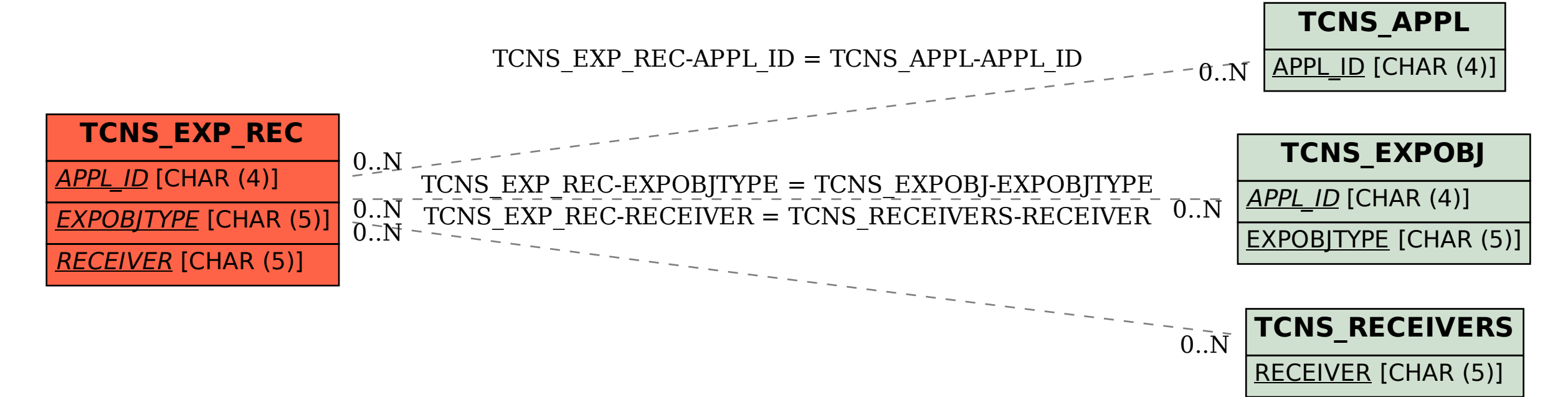